## INSÉRER UNE VIDEO YOUTUBE, DAILYMOTION, ... DANS UN ARTICLE

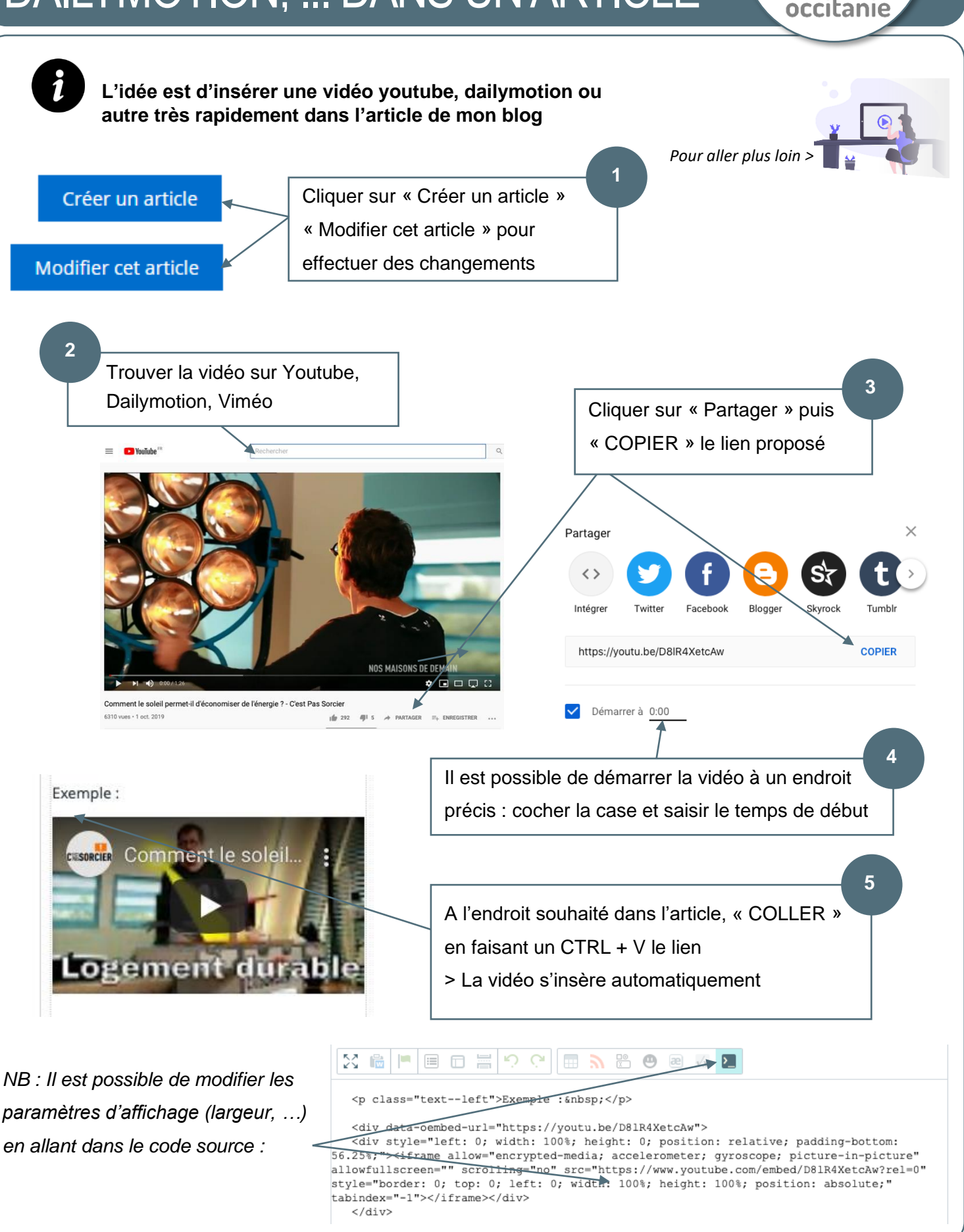

m